# Agile Software Development

Eamonn de Leastar ([edeleastar@wit.ie\)](mailto:edleastar@wit.ie)

Department of Computing, Maths & Physics Waterford Institute of Technology

http://www.wit.ie

http://elearning.wit.ie

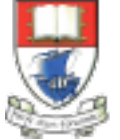

Waterford Institute of Technology INSTITIÚID TEICNEOLAÍOCHTA PHORT LÁIRGE

Produced

by

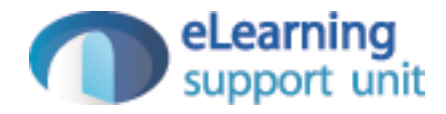

# Assignment 1

## Continuous Assessment

- Project 1 40%
- Project 2 60%

## Pacemaker V1

- Design and implement a simple Activity Tracker console (CLI) application.
- The application is to manage activities for multiple user accounts, enabling activities to be created, read, updated and deleted.
- The application is to persist the user and activity data to a single file
- Two file formats are to be supported:
	- XML
	- JSON

## **Commands**

```
Welcome to pacemaker-console - ?help for instructions
pm> ?la 
abbrev name params 
lu list-users () 
cu create-user (first name, last name, email, password) 
lu list-user (email) 
lius list-user (id) 
la list-activities (userid, sortBy: type, location, distance, date, duration) 
la list-activities (user id) 
du delete-user (id) 
aa add-activity (user-id, type, location, distance, datetime, duration) 
al add-location (activity-id, latitude, longitude) 
cff change-file-format (file format: xml, json) 
l load () 
s store ()
pm>
```
#### cu - Create User

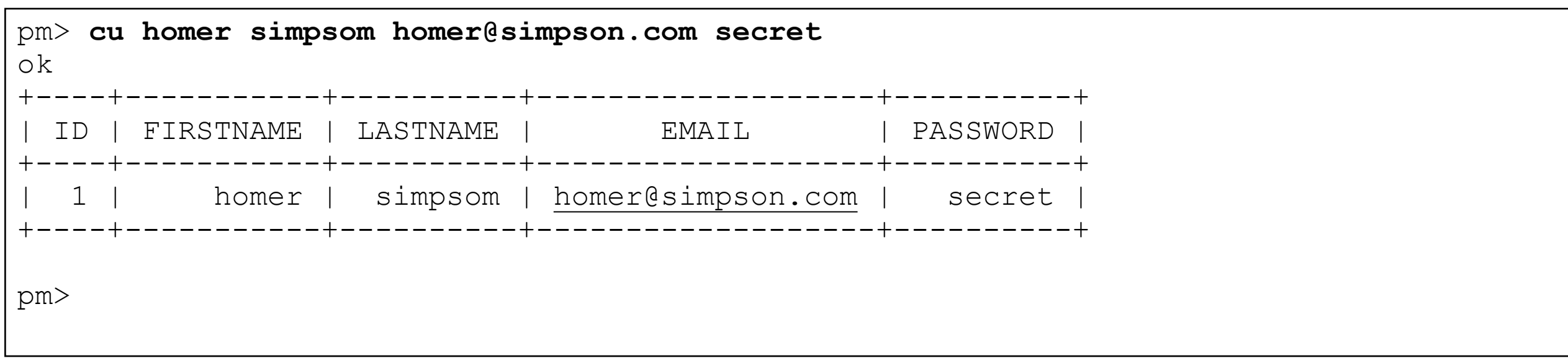

#### aa - Add an Activity for a user

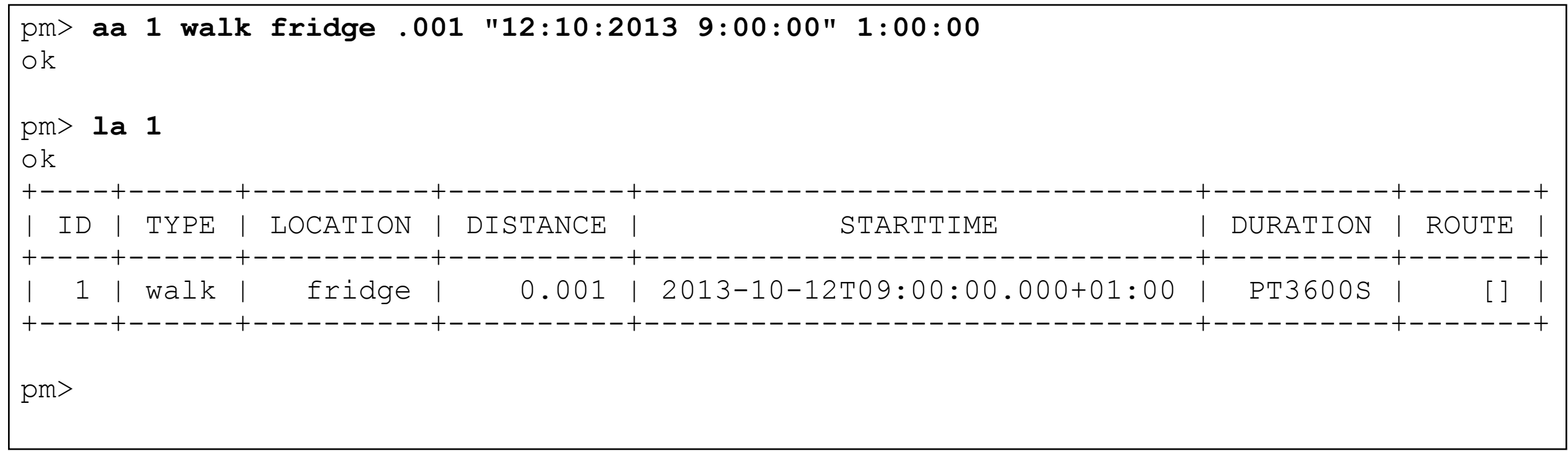

la - List details of an activity

#### al - Append Location data to an activity

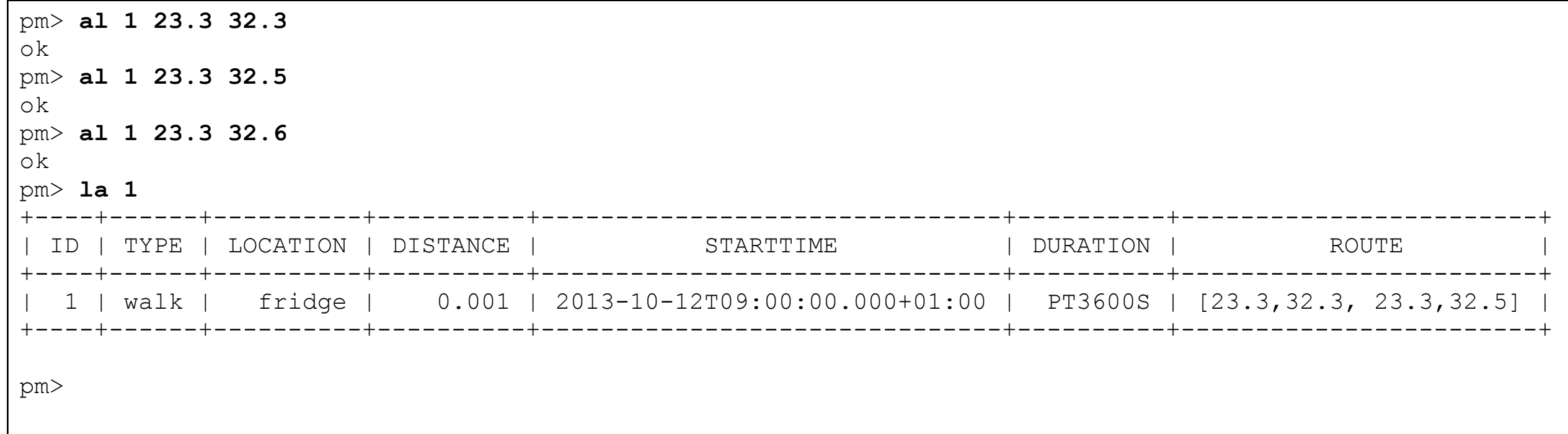

## lu - List all Users

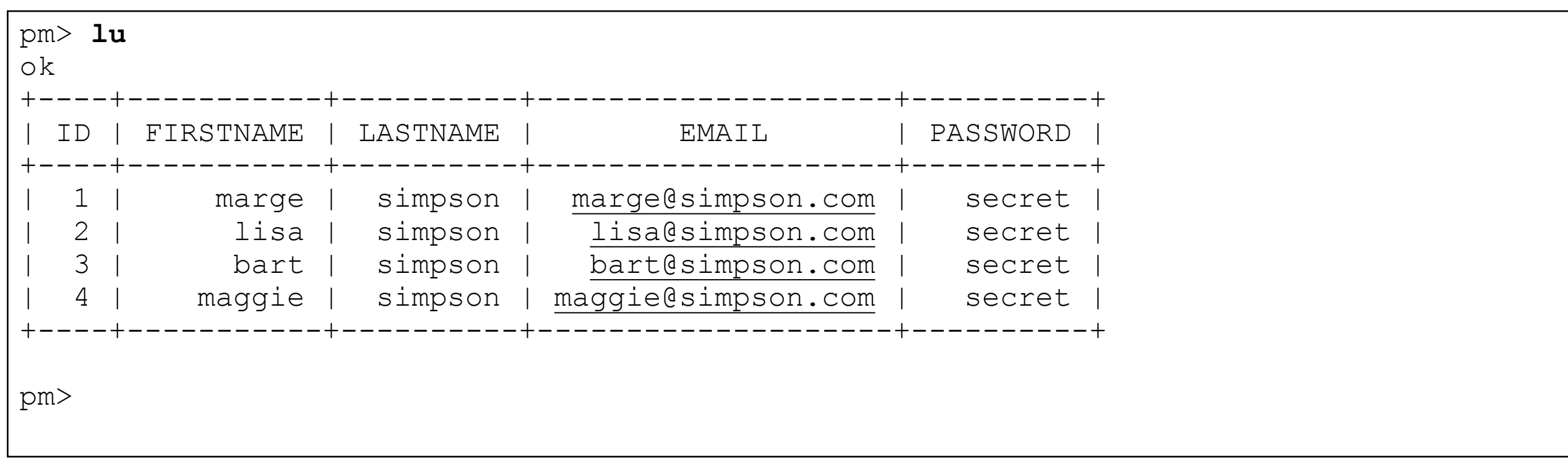

## lu - List user based in email

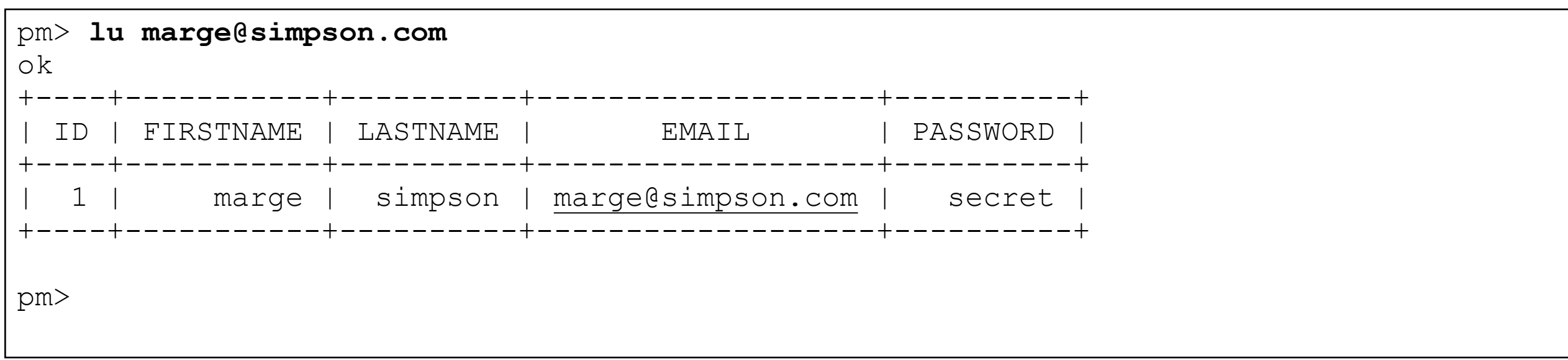

#### lius - list user based on id

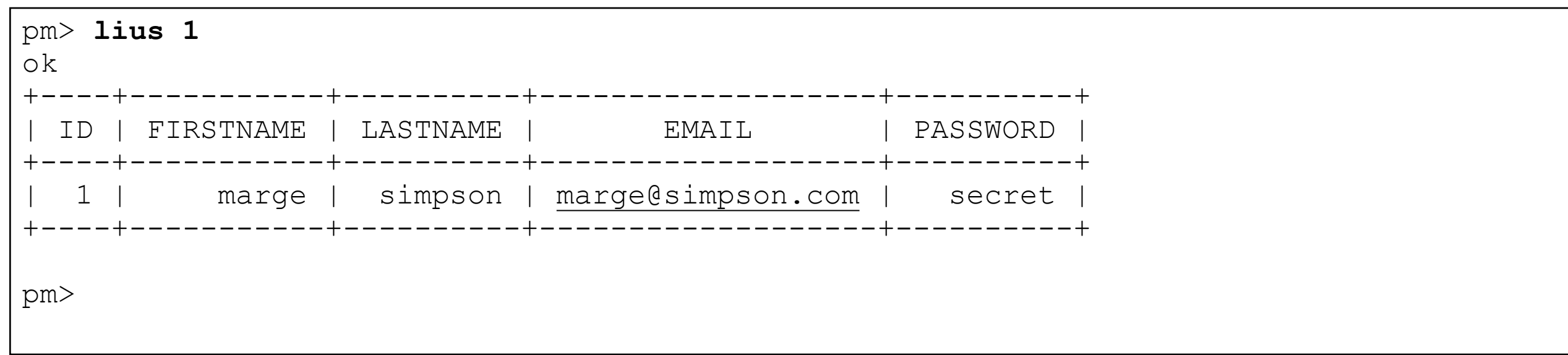

#### du - delete user

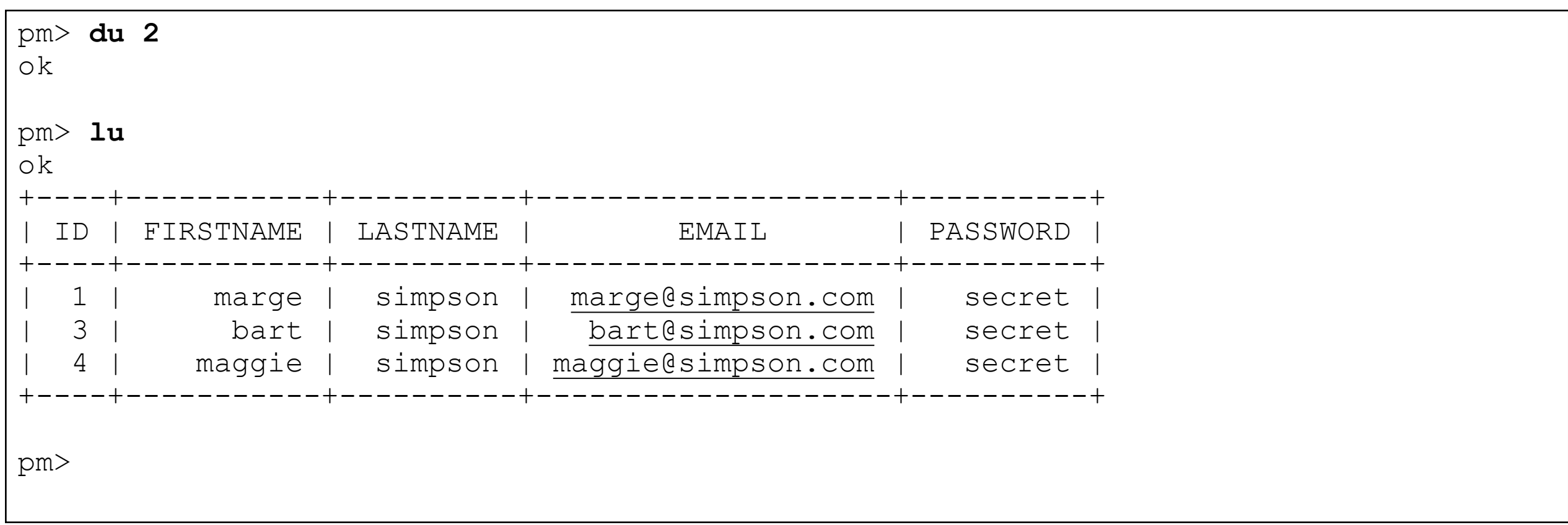

#### la - list activity sorted by different fields

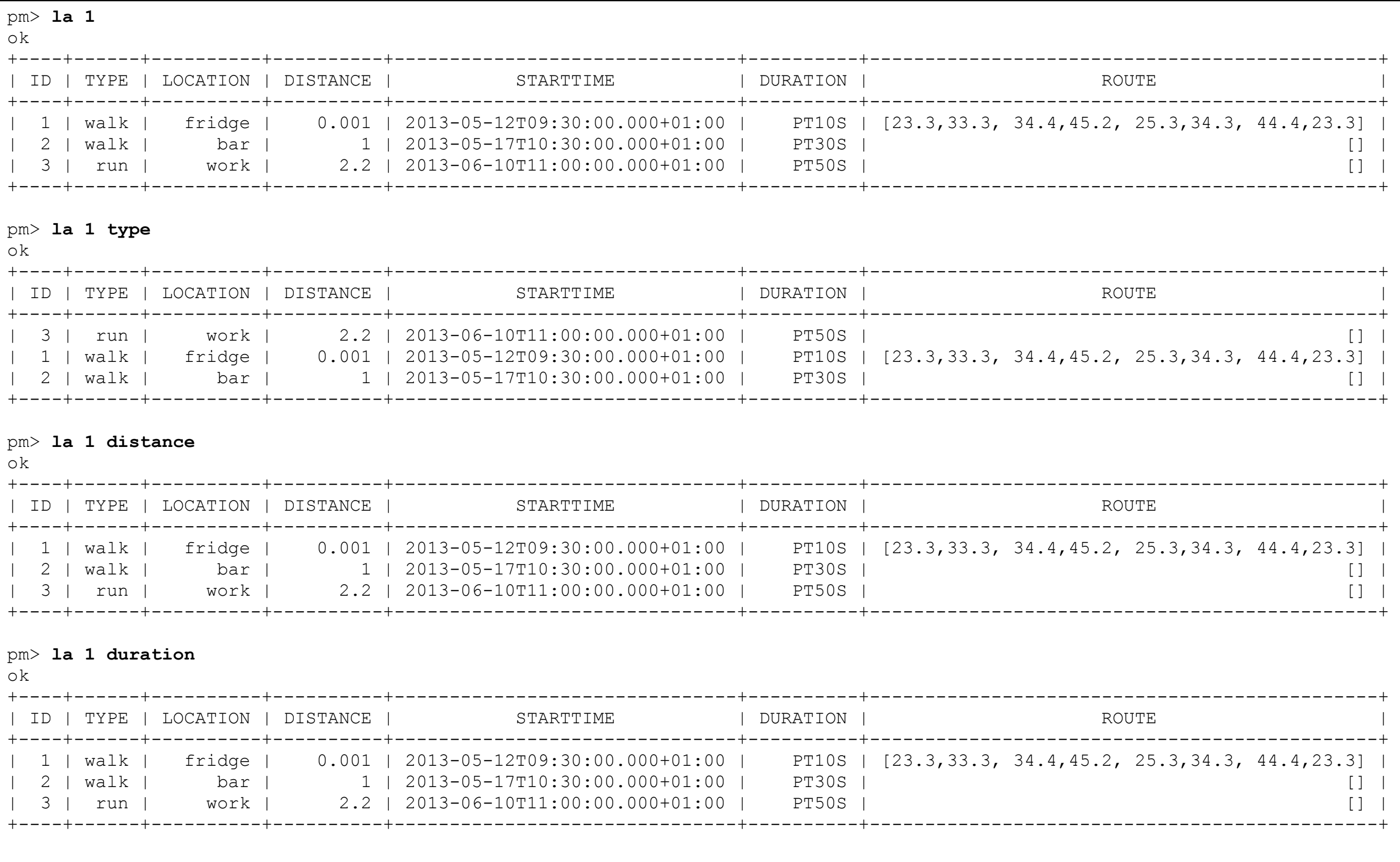

13

## cff - change file format (json or xml)

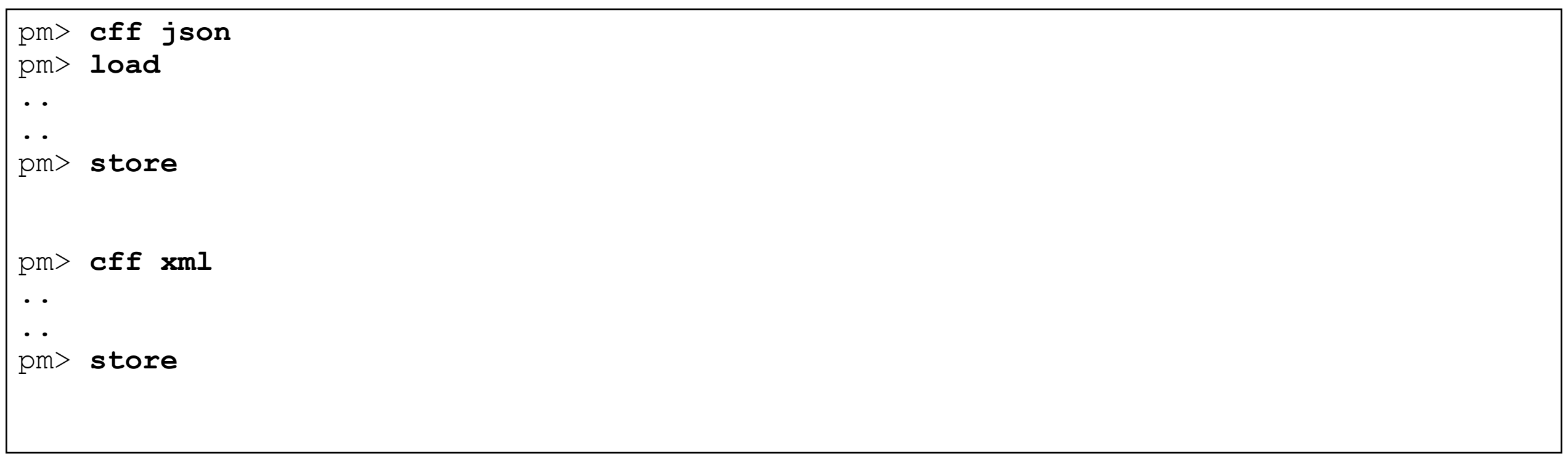

load - read from persistent store (all users + activities) store - write to persistent store (all users + activities)

## **Modalities**

- Labs will proceed to build approx 50% of the specification
- ... your job us to complete the other 50%
- Partial solutions (unimplemented commands or partially implemented commands) are acceptable
- Marking scheme will be discussed over the next few sessions
- You may choose to implement assignment in a different language from the labs
	- ... but talk to me first.

## Due Date

- Sunday, November 1
- Hard deadline

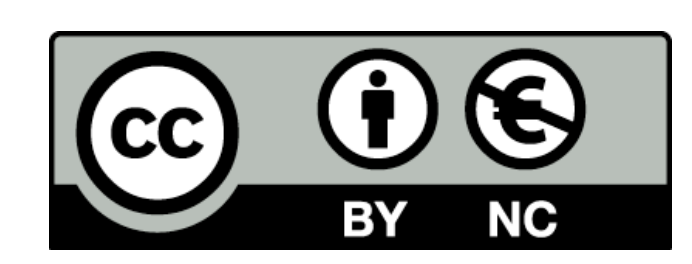

Except where otherwise noted, this content is licensed under a Creative Commons Attribution-NonCommercial 3.0 License.

For more information, please see http:// creativecommons.org/licenses/by-nc/3.0/

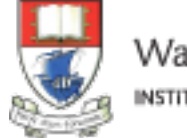

Waterford Institute of Technology INSTITIÚID TEICNEOLAÍOCHTA PHORT LÁIRGE

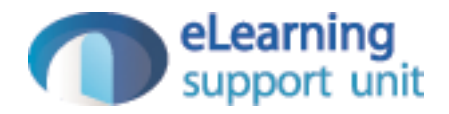